# Capítulo 3: Capa Transporte - III

## ELO322: Redes de Computadores Agustín J. González

Este material está basado en:

❒ Material de apoyo al texto Computer Networking: A Top Down Approach Featuring the Internet 3rd edition. Jim Kurose, Keith Ross Addison-Wesley, 2004.

❒ Material del curso anterior ELO322 del Prof. Tomás Arredondo V.

# Capítulo 3: Continuación

- ❒ 3.1 Servicios de la capa transporte
- ❒ 3.2 Multiplexing y demultiplexing
- ❒ 3.3 Transporte sin conexión: UDP
- ❒ 3.4 Principios de transferencia confiable de datos
- ❒ 3.5 Transporte orientado a la conexión: TCP
	- ❍ Estructura de un segmento
	- ❍ Transferencia confiable de datos
	- ❍ Control de flujo
	- ❍ Gestión de la conexión
- ❒ 3.6 Principios del control de congestión
- ❒ 3.7 Control de congestión en TCP

#### TCP: Generalidades RFCs: 793, 1122, 1323, 2018, 2581

- ❒ Es una comunic. Punto-a punto:
	- ❍ Un Tx y un Rx
- ❒ Confiable flujo de bytes en orden:
	- ❍ No hay "límites del inicio/término de mensaje"
- ❒ Usa pipeline:
	- ❍ El tamaño de la ventana TCP es definido por el control de congestión y control de flujo
- Usa buffer en Tx & Rx

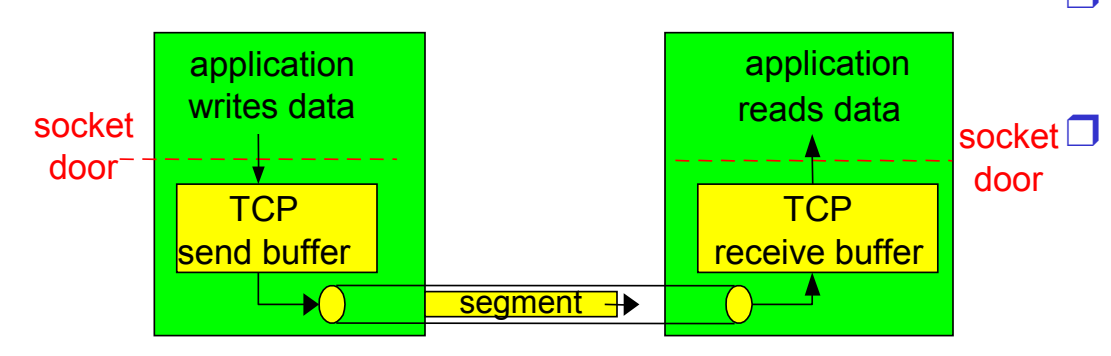

- ❒ Transferencia full duplex (dos sentidos):
	- ❍ Flujo de datos bidireccionales en la misma conexión
	- ❍ MSS: maximum segment size (depende del MTU)
- ❒ Orientado a la conexión:
	- ❍ Handshaking (intercambio de mensajes de control) inicializa al Tx y Rx antes del intercambio de datos
- ❒ Tiene control de flujo:
	- ❍ Tx no sobrecargará al Rx
	- ❒ También tiene control de congestión

### Estructura de un segmento TCP

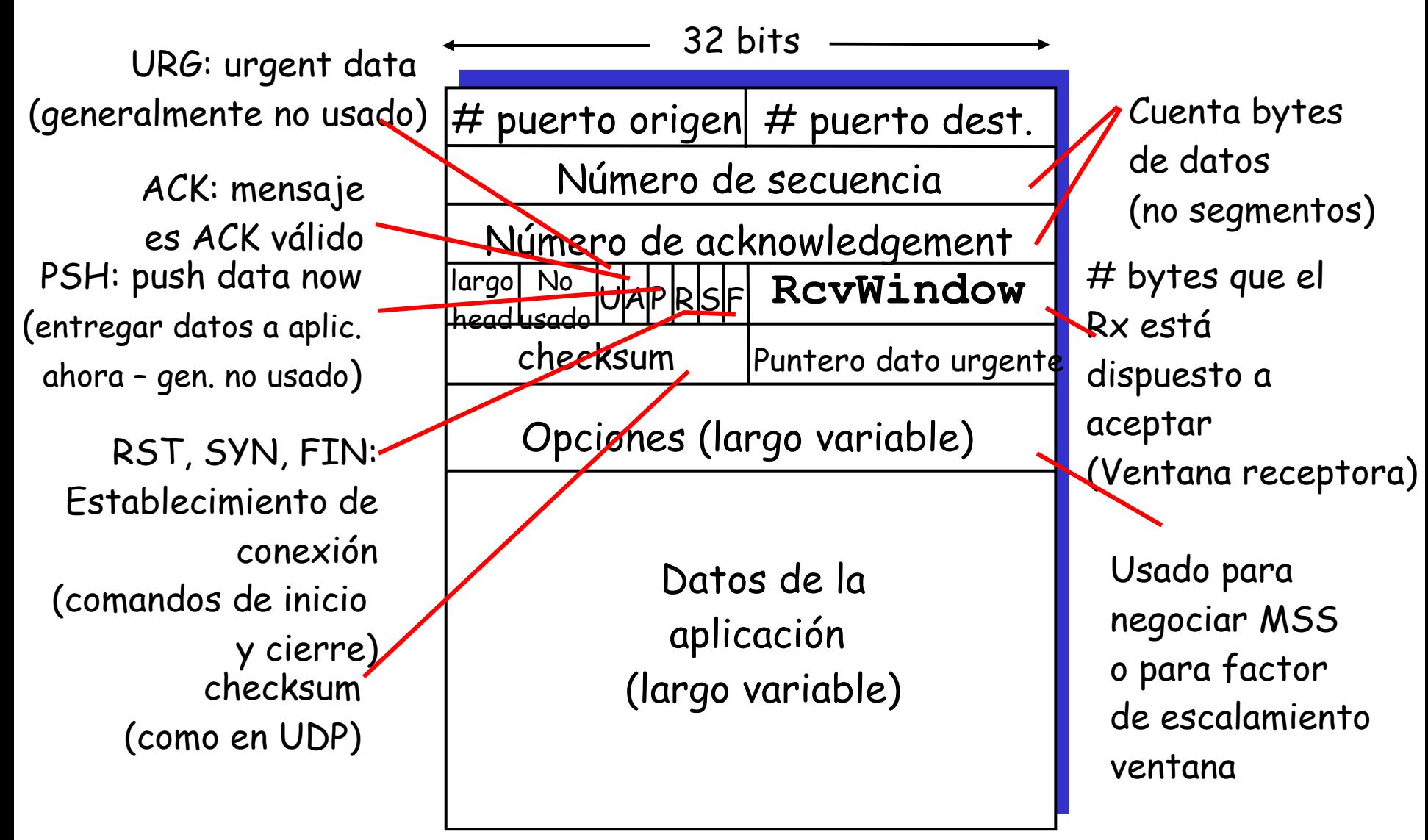

### Ejemplo: Uso de # de sec. y ACKs en Telnet (Aplicación sobre TCP)

#### # de Sec.:

❍ "número" del byte dentro del flujo correspondiente al primer byte del segmento de datos

#### ACKs:

- $\circ$  # sec. del próximo byte esperado desde el otro lado
- ❍ ACK es acumulativo
- Q: ¿Cómo el receptor maneja segmentos fuera de orden?
	- ❍ la especificación de TCP lo deja a criterio del implementador

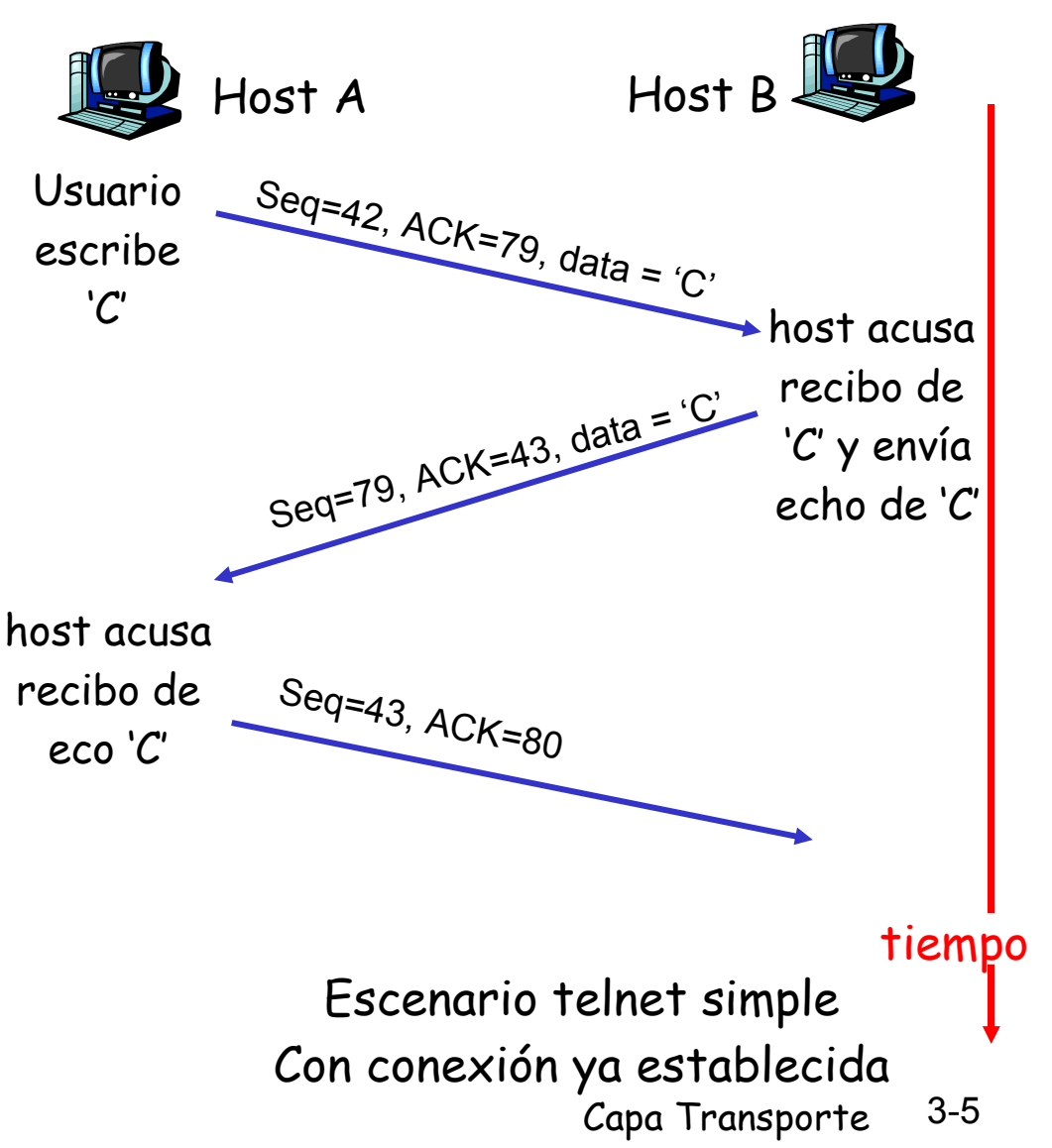

## Round Trip Time y Timeout en TCP

- Q: ¿Cómo fijar valor de timeout en TCP?
- ❒ Mayor que RTT ❍ pero RTT varía
- ❒ Muy corto: timeout prematuro
	- ❍ Retransmisiones innecesarias
- ❒ Muy largo: lenta reacción a pérdidas de segmentos

Q: ¿Cómo estimar el RTT?

- SampleRTT: mide tiempo desde tx del segmento hasta recibo de ACK
	- ❍ Ignora retransmisiones
- ❒ **SampleRTT** varía, hay que suavizar el RTT estimado
	- ❍ Promediar varias medidas recientes, no considerar sólo el último **SampleRTT**

### Round Trip Time y Timeout en TCP

**EstimatedRTT i =(1-**α **)\*EstimatedRTTi-1 +**α **\*SampleRTT<sup>i</sup>**

- ❒ Promedio móvil ponderado exponencial
- ❒ Influencia de las muestras pasadas decrece exponencialmente rápido
- ❒ Valor típico: α = 0.125 = (1/8) = 3 right shifts
- ❒ (aunque hoy un right shift tiene costo similar a una multiplicación)

### Ejemplo de estimación de RTT:

**RTT: gaia.cs.umass.edu to fantasia.eurecom.fr** 

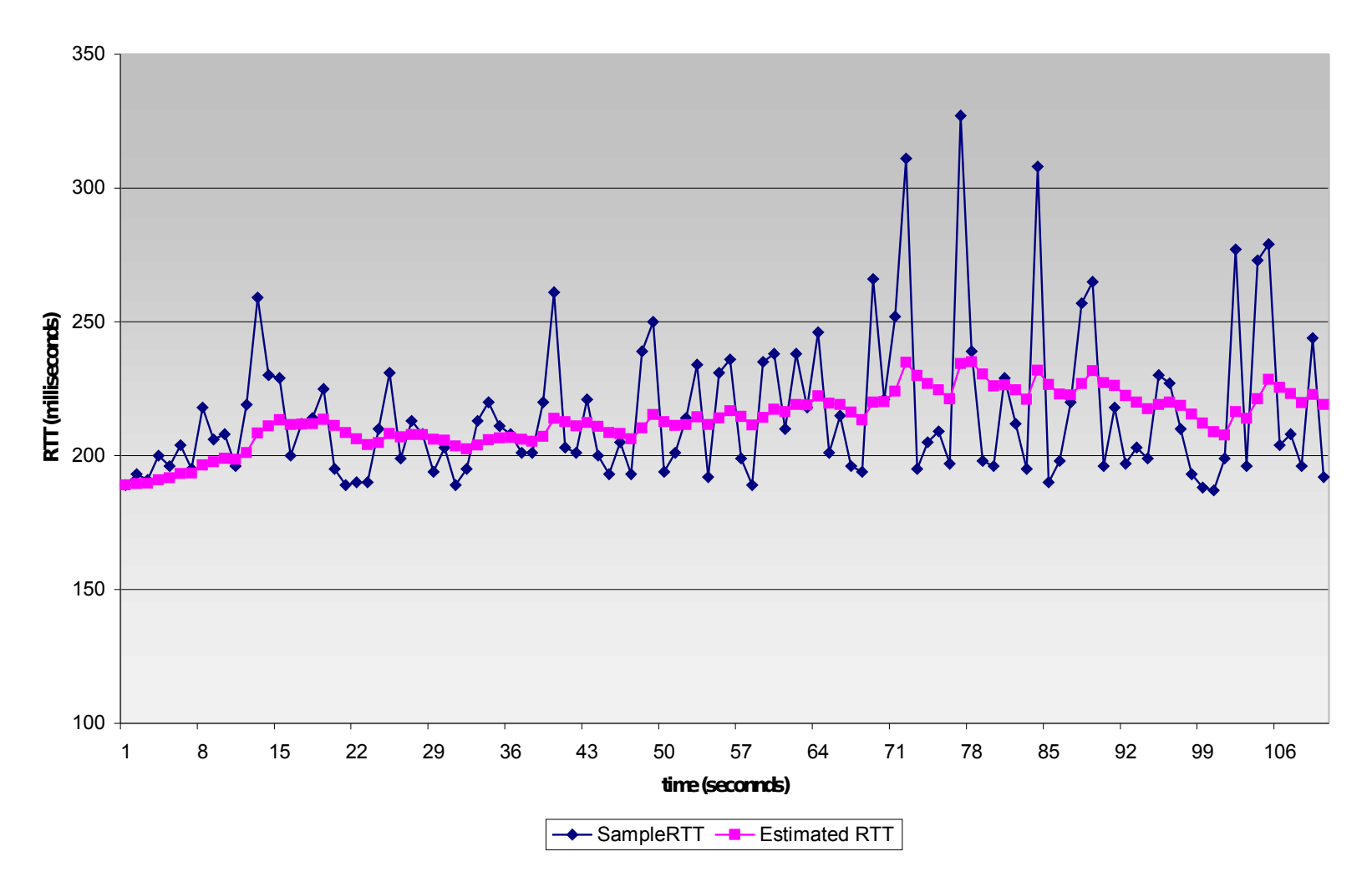

# Timeout en TCP

- ❒ Timeout usa **EstimatedRTT** más un "margen de seguridad" ❍ Si hay gran variación en **EstimatedRTT ->** usar gran margen
- ❒ Primero estimamos cuánto se desvía el SampleRTT del EstimatedRTT:

**DevRTT i =(1-**β **)\*DevRTTi-1 +** β **\*|SampleRTT<sup>i</sup> -EstimatedRTT i | (típicamente,** β **= 0.25)**

#### Entonces fijamos el timeout como:

**TimeoutInterval i = EstimatedRTT i + 4\*DevRTT i**

# Capítulo 3: Continuación

- ❒ 3.1 Servicios de la capa transporte
- ❒ 3.2 Multiplexing y demultiplexing
- ❒ 3.3 Transporte sin conexión: UDP
- ❒ 3.4 Principios de transferencia confiable de datos
- ❒ 3.5 Transporte orientado a la conexión: TCP
	- ❍ Estructura de un segmento
	- ❍ Transferencia confiable de datos
	- ❍ Control de flujo
	- ❍ Gestión de la conexión
- ❒ 3.6 Principios del control de congestión
- ❒ 3.7 Control de congestión en TCP

Transferencia confiable de datos en TCP

- ❒ TCP crea un servicio de transferencia confiable sobre el servicio no confiable de IP
- ❒ Usa segmentos en un pipeline
- ❒ ACKs acumulativos
- ❒ TCP usa un timer de retransmisión único
- ❒ Retransmisiones son activadas por:
	- ❍ Eventos de timeout
	- ❍ ACKs duplicados
- ❒ Inicialmente consideremos un Tx TCP simplificado:
	- ❍ Ignora ACKs duplicados
	- ❍ Ignora control de flujo y control de congestión

# Eventos del transmisor en TCP:

#### Datos recibidos desde aplicación:

- $\Box$  Crea segmento con # de sec.
- ❒ # sec es el número dentro del flujo para el primer byte del segmento
- ❒ Inicia timer si no está ya corriendo (asociar el timer al segmento más viejo sin acuse de recibo)
- ❒ Tiempo de expiración: TimeOutInterval

#### Timeout:

- ❒ Retransmitir el segmento que causó el timeout
- ❒ Típicamente el intervalo del timeout se duplica en retransmisiones. ¿Por qué?
- ❒ Re-iniciar el timer

#### Recepción de ACK:

- ❒ Si es el ACK de un segmento previo sin acuse de recibo
	- ❍ Actualizar estado sobre acuses recibidos
	- ❍ Iniciar timer si hay segmentos sin acuses de recibo.

```
 NextSeqNum = InitialSeqNum
 SendBase = InitialSeqNum
```

```
 loop (forever) {
   switch(event)
```
 event: datos recibidos desde la aplicación Crear segmento TCP con número de sec. NextSeqNum if (timer actualmente no está corriendo) iniciar timer pasar segmento a IP (capa red) NextSeqNum = NextSeqNum + length(data) break;

```
 event: timeout del timer
```
 retransmitir segmento con menor # de sec. sin acuse iniciar timer

```
 break;
```
 event: recepción de ACK con campo ACK de valor **x** if (**x** > SendBase) { SendBase = **x** if (hay segmentos sin acuse de recibo aún) iniciar timer }

```
 } /* end of loop forever */
```

```
Tx TCP
(simplificado)
```
Comentarios:

- SendBase: Byte sin ACK más antiguo
- SendBase-1: último Byte con ACK recibido

#### Ejemplo:

- SendBase = 71 y se recibe  $ACK$  con  $x = 72$
- El Rx quiere nuevos bytes con seq = 72
- Como x > SendBase, llegó acuse de recibo de dato (seq = 71)

### TCP: escenarios de retransmisión

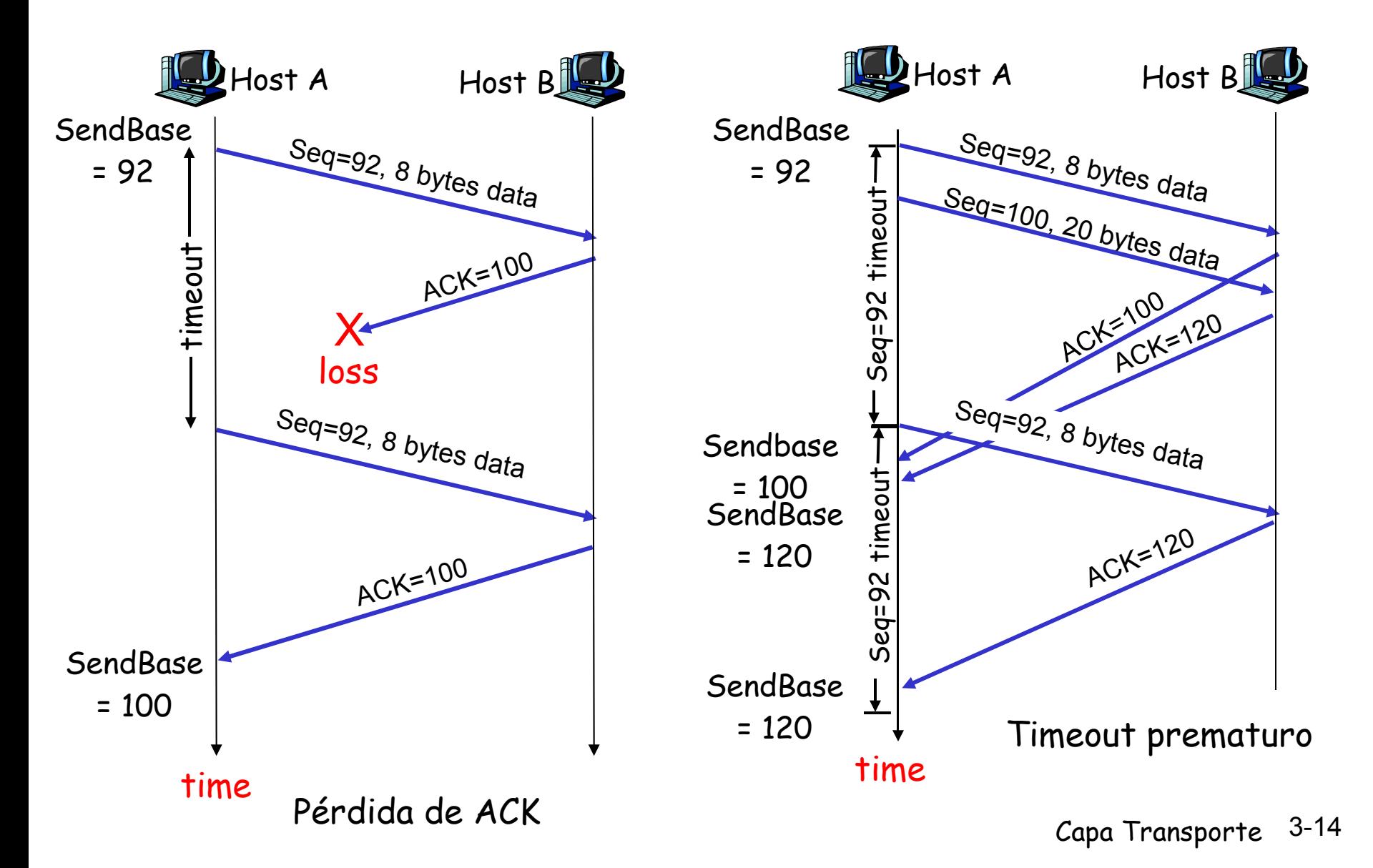

### TCP escenarios de retransmisión

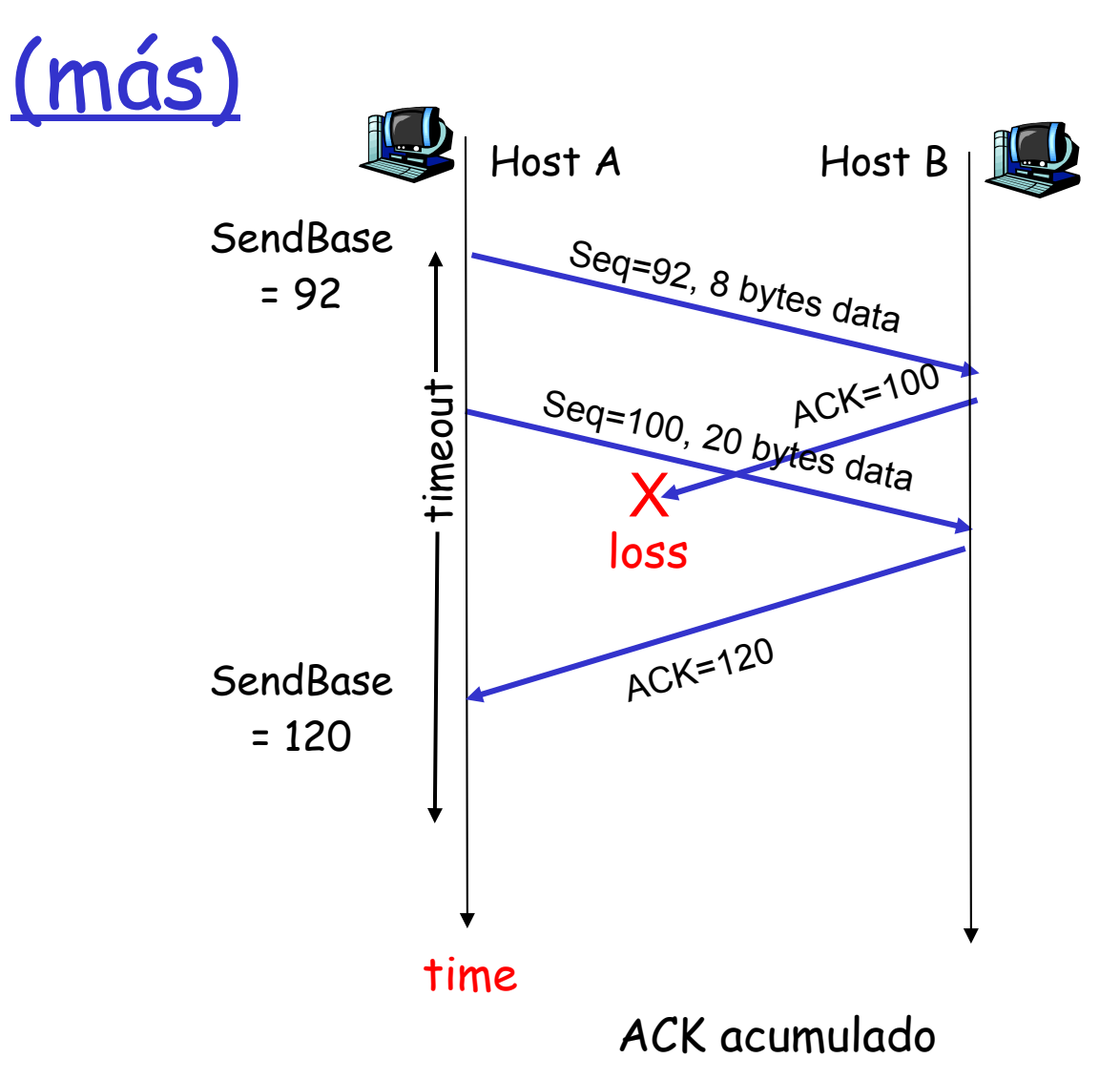

## Generación de ACK en TCP [RFC 1122,

RFC 2581]

Notar efecto en RTT

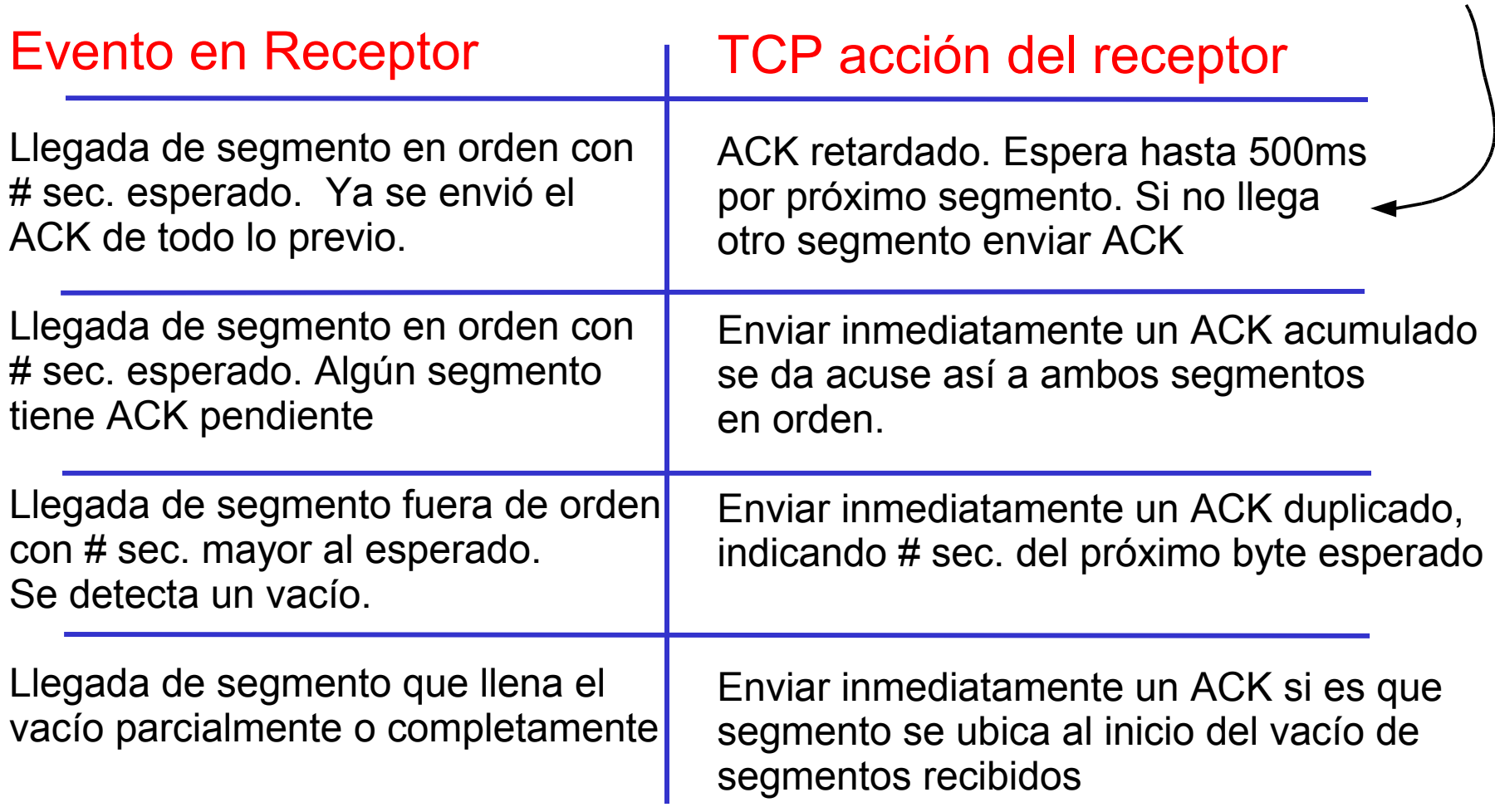

# TCP: Retransmisiones Rápidas

- ❒ Periodo de Time-out es a menudo largo:
	- ❍ Largo retardo antes de reenvío de paquetes perdidos
- ❒ Se detecta paquetes perdidos vía ACKs duplicados.
	- ❍ Tx a menudo envía muchos segmentos seguidos
	- ❍ Si un segmento es perdido, probablemente habrá muchos ACKs duplicados.

❒ Si Tx recibe 3 ACKs de un mismo dato, éste supone que el segmento después de este dato se perdió:

> ❍ Retransmisiones rápidas: reenviar el segmento antes que el timer expire.

## TCP: Algoritmo de Retransmisión Rápida

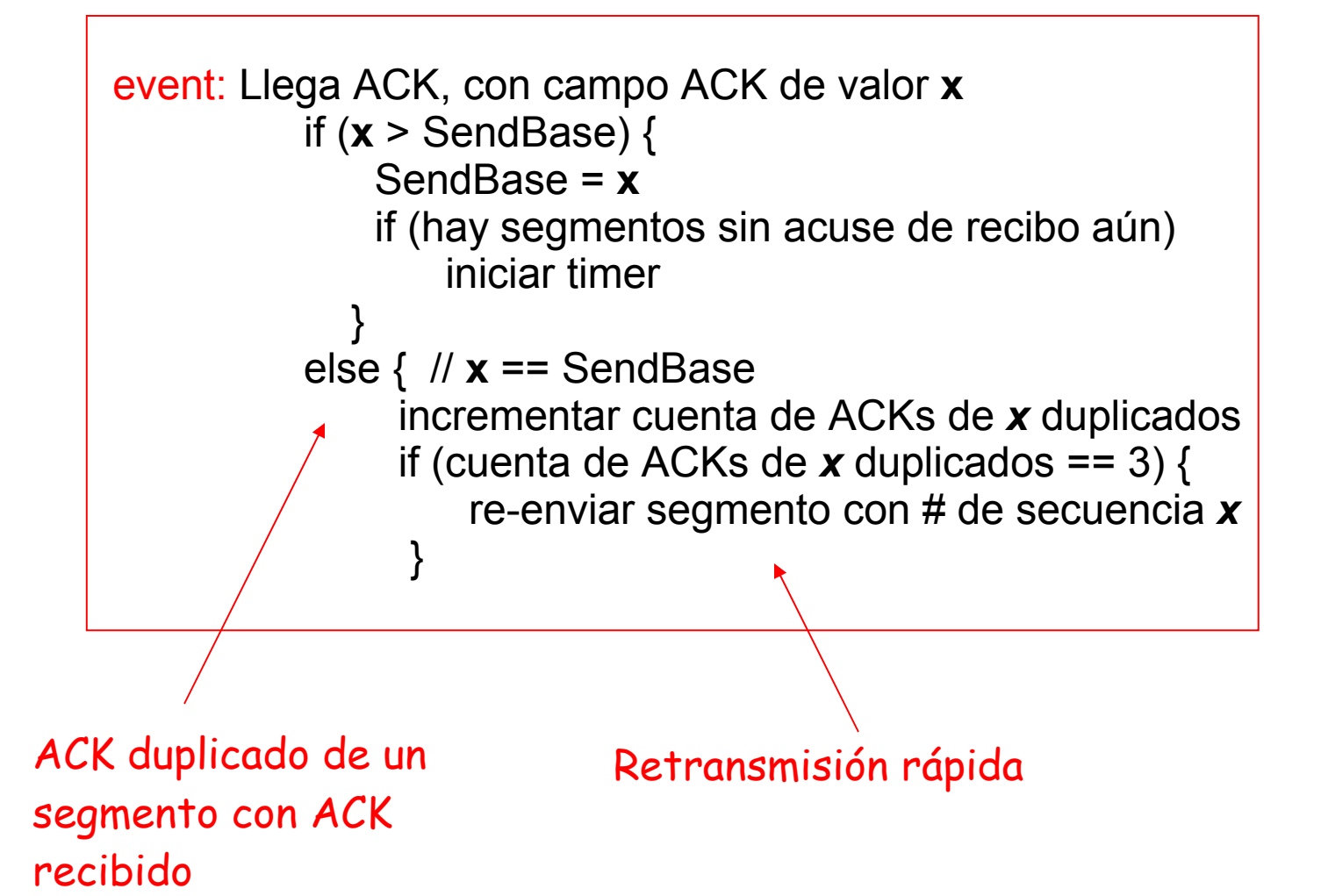

# TCP: Timeout

#### Doblando el tiempo del timeout

- ❒ Algunas modificaciones en muchas implementaciones de TCP:
- La primera concierne al largo de tiempo del intervalo del timeout después que el timer expira
	- ❍ En esta modificación cuando ocurre un timeout, TCP retransmite el segmento sin ACK con el número menor de secuencia pero para cada retransmisión TCP duplica el valor previo de TimeoutInterval
	- ❍ De esta forma los intervalos crecen exponencialmente después de cada retransmisión
- ❒ La segunda es si se recibe otro evento como datos recibidos de la aplicación o ACK recibido entonces se recalcula TimeoutInterval usando EstimatedRTT y DevRTT
- ❒ Esta es una forma limitada de control de congestión

# Capítulo 3: Continuación

- ❒ 3.1 Servicios de la capa transporte
- ❒ 3.2 Multiplexing y demultiplexing
- ❒ 3.3 Transporte sin conexión: UDP
- ❒ 3.4 Principios de transferencia confiable de datos
- ❒ 3.5 Transporte orientado a la conexión: TCP
	- ❍ Estructura de un segmento
	- ❍ Transferencia confiable de datos
	- ❍ Control de flujo
	- ❍ Administración de conexión
- ❒ 3.6 Principios del control de congestión
- ❒ 3.7 Control de congestión en TCP

# Control de flujo en TCP

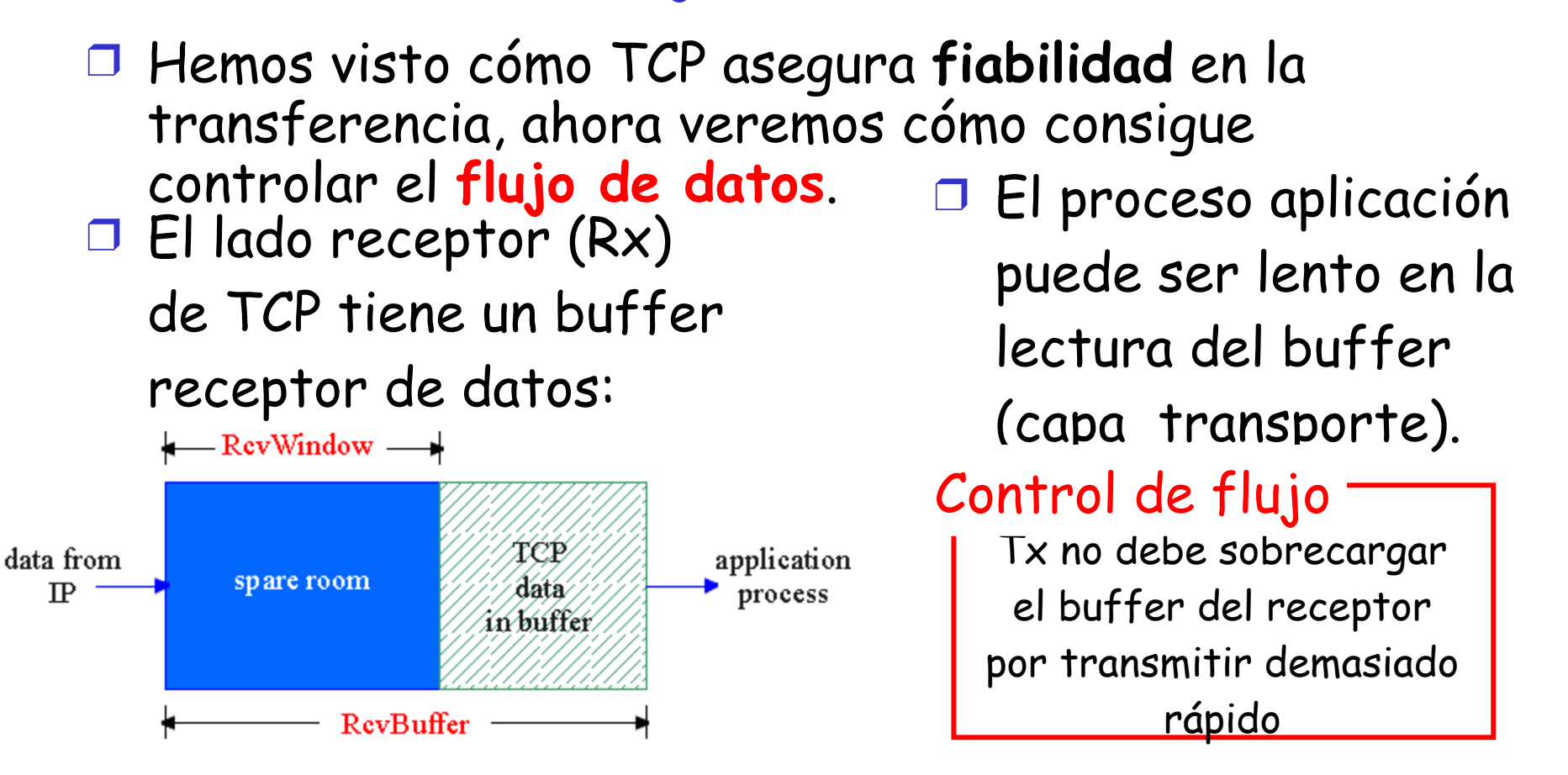

❒ La idea es hacer coincidir la tasa de transmisión con la tasa de lectura de la aplicación.

## Control de flujo en TCP: Cómo

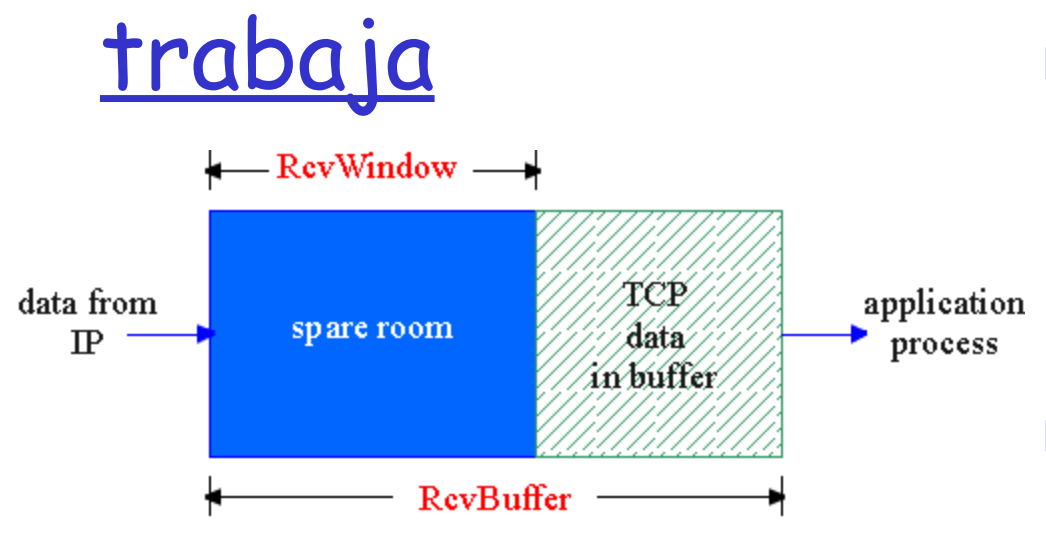

(supongamos que receptor descarta segmentos fuera de orden)

❒ Espacio libre en buffer **RcvWindow = RcvBuffer - [LastByteRcvd - LastByteRead]**

❒ Rx comunica el espacio libre a través del valor de **RcvWindow** en los segmentos

❒ Así el receptor limita datos en transito (sin

ACK) a **RcvWindow** 

**(**Tx debe respetar el

no envío de más datos

#### que **RcvWindows)**

❍ Esto garantiza que el buffer del Rx no se rebalse (overflow)

Capa Transporte 3-22

# Control de flujo en TCP: Cómo trabaja

- ❒ El Transmisor debe tomar en cuenta los segmentos en tránsito
- ❒ Luego el número de bytes que el Tx puede enviar es en general menor que el anunciado por la RevWindows.
- ❒ ¿Cuál es la expresión para el número de Bytes posibles de enviar sin colapsar al receptor?

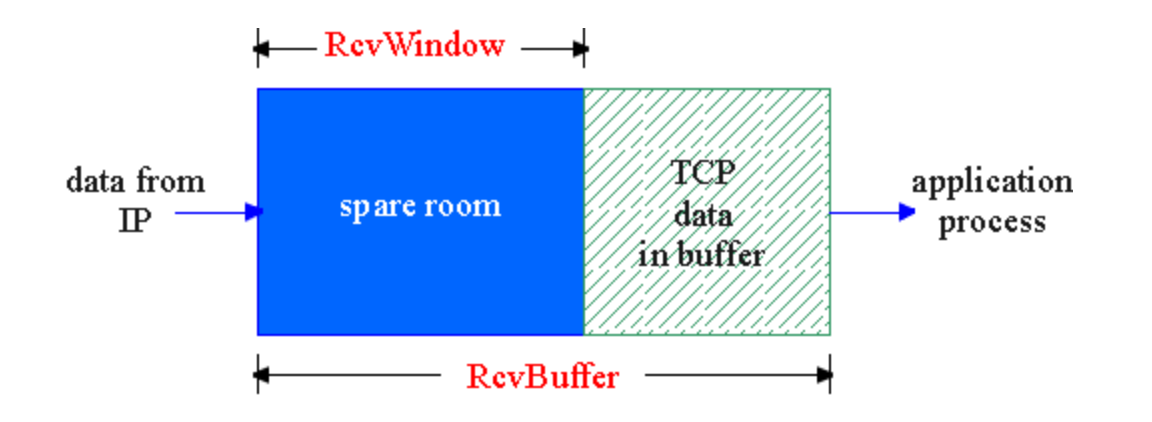

# Capítulo 3: Continuación

- ❒ 3.1 Servicios de la capa transporte
- ❒ 3.2 Multiplexing y demultiplexing
- ❒ 3.3 Transporte sin conexión: UDP
- ❒ 3.4 Principios de transferencia confiable de datos
- ❒ 3.5 Transporte orientado a la conexión: TCP
	- ❍ Estructura de un segmento
	- ❍ Transferencia confiable de datos
	- ❍ Control de flujo
	- ❍ Administración de conexión
- ❒ 3.6 Principios del control de congestión
- ❒ 3.7 Control de congestión en TCP

### Administración de Conexión en TCP

Recordar: Transmisor y receptor TCP establecen una "conexión" antes de intercambiar segmentos de datos

- ❒ TCP inicializa variables:
	- $\circ$  # de secuencia
	- ❍ buffers, información de control de flujo (e.g. **RcvWindow**)
- ❒ cliente: Iniciación de conexión

```
 Socket clientSocket = new 
Socket("hostname","port
```
**number");**

*server:* contactado por cliente **Socket connectionSocket = welcomeSocket.accept();**

Saludo de manos de tres vías (Three way handshake):

Paso 1: host cliente envía segmento TCP SYN al servidor

- $\circ$  Especifica # secuencia inicial
- ❍ no data
- Paso 2: host servidor recibe SYN, responde con segmento SYN & ACK
	- ❍ Servidor ubica buffers
	- ❍ Especifica # secuencia inicial
- Paso 3: cliente recibe SYN & ACK, responde con segmento ACK, el cual podría contener datos.

## Administración de Conexión en TCP (cont.)

#### ❒ Establecimiento de conexión

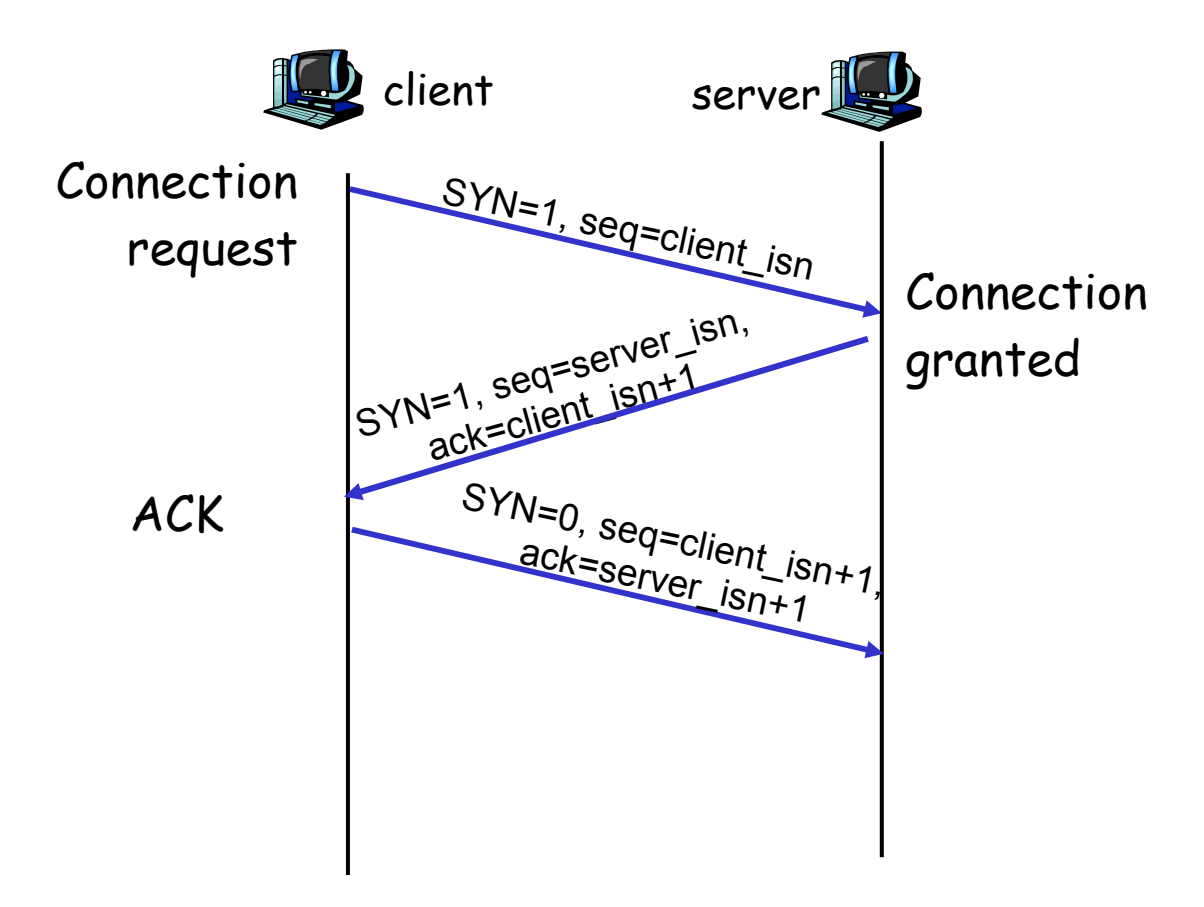

### Administración de la conexión TCP (cont.)

#### Cerrando una conexión:

- Cliente cierra socket: **clientSocket.close();**
- **Puede ser iniciado por el servidor, aquí suponemos lo inicia el cliente.**
- Paso 1: host cliente envía segmento TCP FIN al servidor
- Paso 2: servidor recibe FIN, responde con ACK. Ante un cierre de conexión de la aplicación y envía FIN.

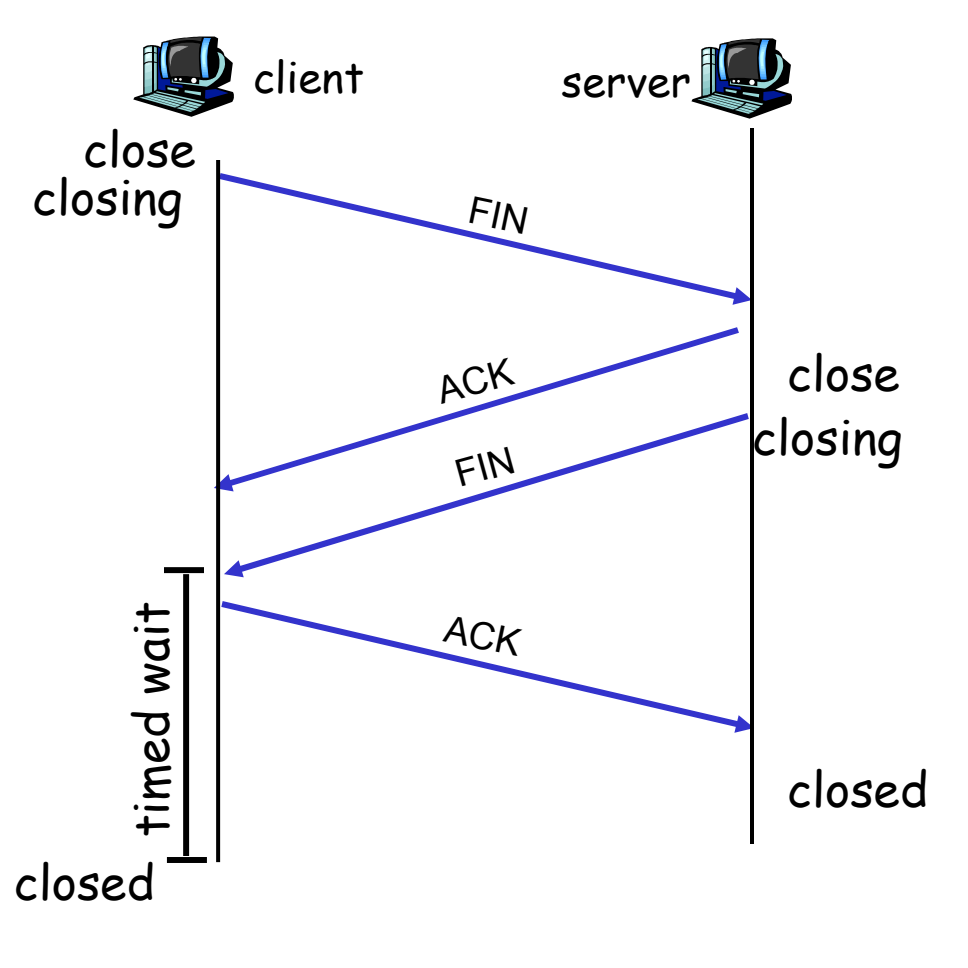

#### Capa Transporte 3-28

#### Administración de la conexión TCP (cont.)

Paso 3: cliente recibe FIN, responde con ACK.

> ❍ Entra en "tiempo de espera" – responderá con ACK a FINs recibidos

Paso 4: servidor, recibe ACK. Pasa a conexión cerrada.

Nota: Con pequeña modificación se puede manejar FINs simultáneos.

Cualquiera de los dos puede iniciar el cierre

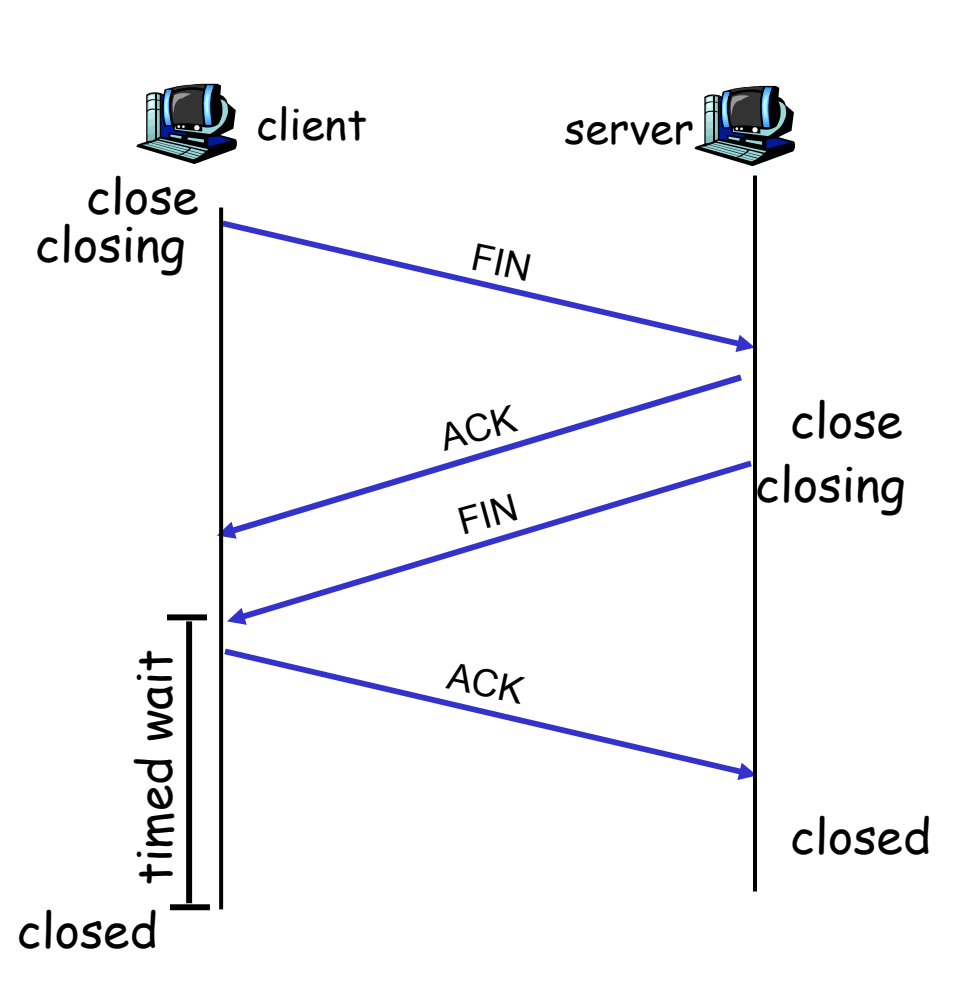

### Administración de la Conexión TCP (cont)

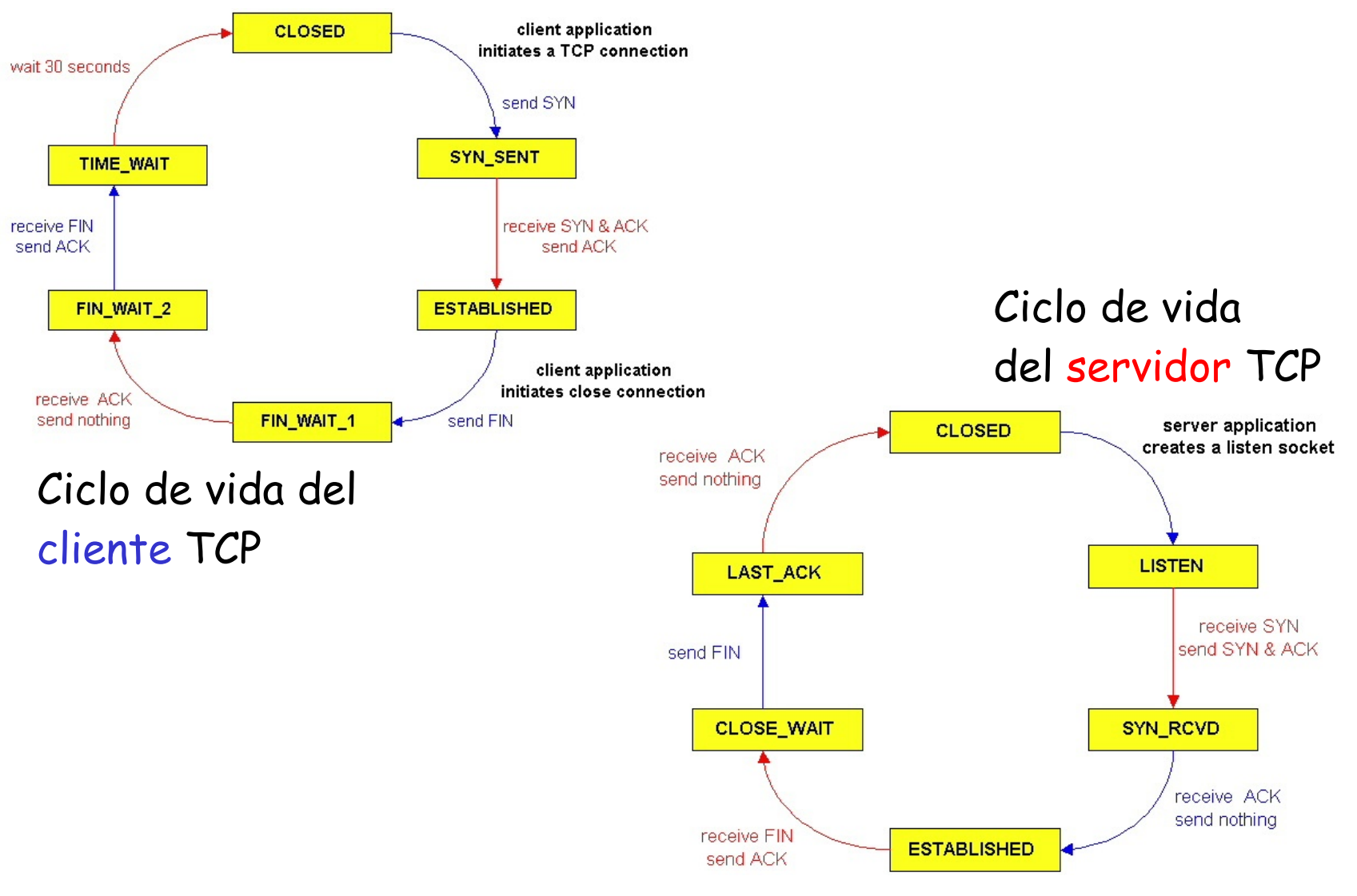

Capa Transporte 3-29

### Administración de la Conexión TCP (cont)

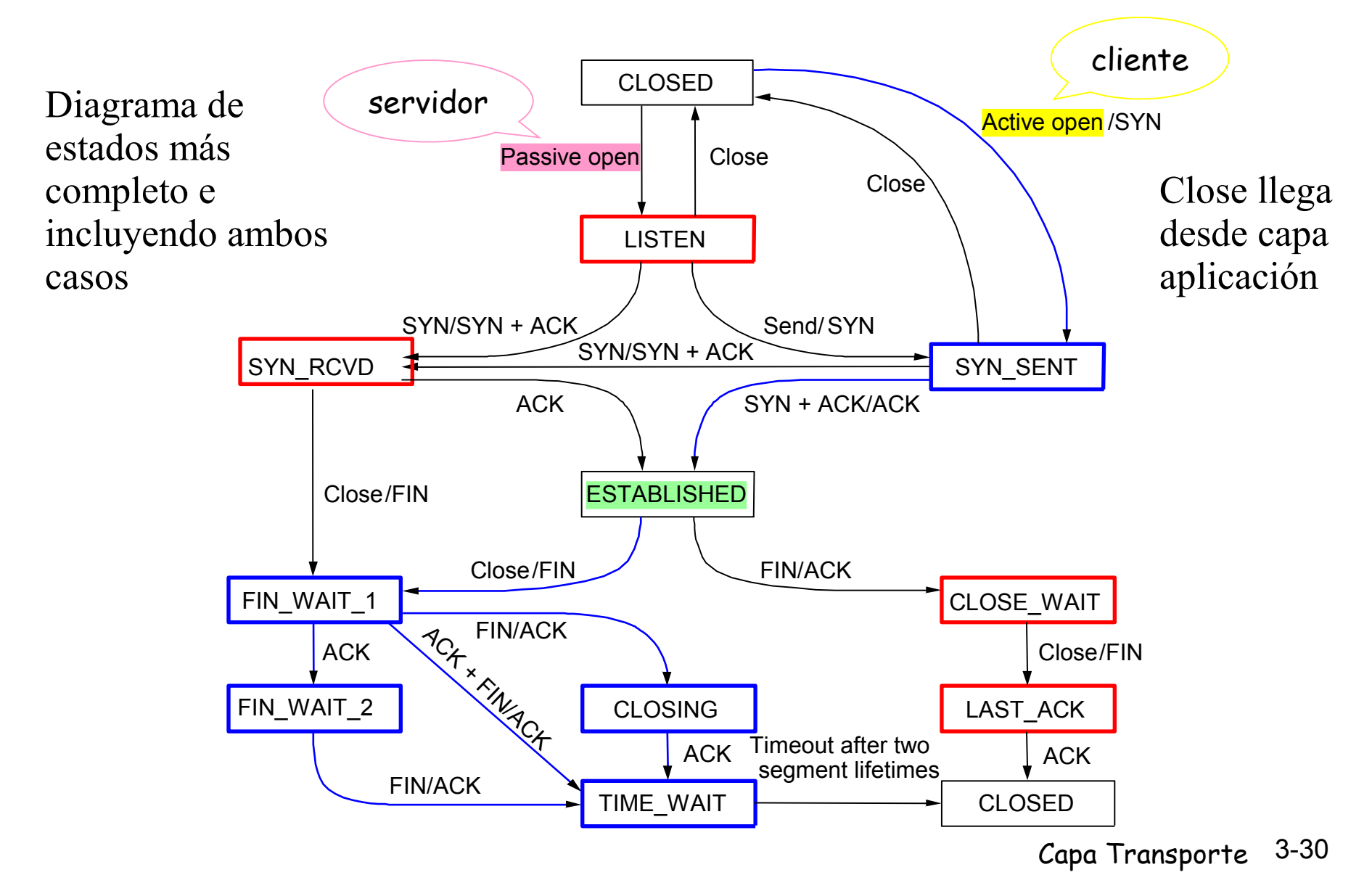

# Capítulo 3: Continuación

- ❒ 3.1 Servicios de la capa transporte
- ❒ 3.2 Multiplexing y demultiplexing
- ❒ 3.3 Transporte sin conexión: UDP
- ❒ 3.4 Principios de transferencia confiable de datos
- ❒ 3.5 Transporte orientado a la conexión: TCP
	- ❍ Estructura de un segmento
	- ❍ Transferencia confiable de datos
	- ❍ Control de flujo
	- ❍ Administración de conexión
- ❒ 3.6 Principios del control de congestión
- ❒ 3.7 Control de congestión en TCP